## **Table of Contents**

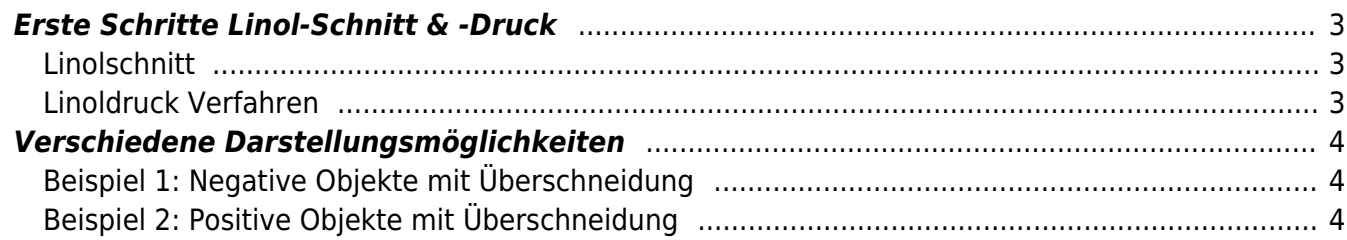

# <span id="page-2-0"></span>**Erste Schritte Linol-Schnitt & -Druck**

### <span id="page-2-1"></span>**Linolschnitt**

Der Deinolschnitt ist eine druckgraphische Technik. Mit Hilfe von Deschneidewerkzeugen werden Motive in Detinoleum geschnitten. Die Oberfläche der Linolplatte sollte dafür möglichst fettfrei sein. Eventuell vor Bearbeitung die Oberfläche mit Seifenwasser reinigen oder mit feinem Schleifpapier aufrauen. Für möglichst komfortables und sicheres Arbeiten macht es Sinn sich eine Arbeitsplatte aus Holzresten zu bauen (siehe untere Bilder).

#### $\times$   $\,$   $\times$   $\,$   $\times$

Diese Arbeitsplatte kann an der Tischkante eingehakt werden. Darauf platziertes Linoleum wiederum liegt ebenfalls an einer Kante an. So verhindert man Verrutschen des Linoleums beim Arbeiten.

Für den Schnitt gibt es viele verschiedene Werkzeuge. <hi #efe4B0>Achtung: Man kann sehr schnell mit Schnittwerkzeugen abrutschen. Die Schneidewerkzeuge immer vom Körper weg führen um Verletzungen zu vermeiden!</hi> Manche dieser Werkzeuge haben einen Griffel zur Aufnahme von Wechselklingen. Den im Griff steckenden Stab benutzen, um für einen Wechsel die Klinge heraus zu drücken damit man eine neue einsetzen kann. Es macht Sinn vor einem ersten Bildschnitt die zur Verfügung stehenden Schneidwerkzeuge in einer Probeplatte zu testen und verschiedene Oberflächenstrukturen und Schnittvarianten auszuprobieren.

Zum Einstieg kann man etwa folgendes ausprobieren:

- Parallel und Kreuzschraffuren,
- Präzise Formen mit scharfen Kanten und Ecken (zur Übung 15°, 45° und 90° Winkel),
- Die eigenen **Dinitialien spiegelverkehrt**
- Eine freie lange Linie ohne das Werkzeug abzusetzen (wie ein Bindfaden, der mehrfach übereinander liegt)
- Verschiedene Schnitttiefen der zu Verfügung stehenden Werkzeuge (Die maximale Schnitttiefe sollte nicht tiefer sein als etwa ca. 2/3 Tiefe der gesamten Linolplatte).

Grundsätzlich gilt, dass alles was später im Bildmotiv schwarz sein soll, nicht weggeschnitten werden darf. Alles was nicht gedruckt werden und im Druck weiß bleiben soll, muss dementsprechend herausgeschnitten werden. Es macht Sinn anfangs jegliche Bildmotive so weit wie möglich zu reduzieren und die Form eines Objektes auf das Wesentliche zu reduzieren. Nicht vergessen, dass der Druck immer spiegelverkehrt sein wird. Bildmotive deswegen spiegelverkehrt auf die Linolplatte zeichnen.

#### <span id="page-2-2"></span>**Linoldruck Verfahren**

 $\pmb{\times}$ 

- 1. Auf eine kleine Glasscheibe (glatte Kunststoffplatte geht auch) Druckfarbe aufbringen und mit einer Walze die Farbe gleichmäßig in verschiedene Richtungen auswalzen.
- 2. Nachdem sich die Farbe gleichmäßig auf die Walze übertragen hat, überträgt man diese nun weiter auf die bearbeitete Linolplatte. Dabei kreuz und quer mehrfach über den Linolschnitt

rollen bis dieser an den nicht geschnittenen Flächen gleichmäßig von der aufgetragenen Farbe glänzt.

- 3. Auf die eingefärbte Linolplatte legt man nun das Material welches man bedrucken will, also Papier, Stoff, etc.
- 4. Das Material nun mit dem Handballen, Falzbein, Löffel, etc. auf den Schnitt drücken. Drücken ⇒ Drucken ⇒ Druck.
- 5. Nach einem ersten Testdruck kann man die Linolplatten noch nachschneiden und versuchen das Druckmotiv zu verbessern.

 $\begin{bmatrix} \mathbf{x} \end{bmatrix}$   $\Rightarrow$   $\begin{bmatrix} \mathbf{x} \end{bmatrix}$   $\Rightarrow$   $\begin{bmatrix} \mathbf{x} \end{bmatrix}$   $\Rightarrow$   $\begin{bmatrix} \mathbf{x} \end{bmatrix}$ 

### <span id="page-3-0"></span>**Verschiedene Darstellungsmöglichkeiten**

#### <span id="page-3-1"></span>**Beispiel 1: Negative Objekte mit Überschneidung**

Ein Objekt/Motiv wird negativ aus der Fläche heraus genommen. Multiple und sich überlagernde Objekte werden durch Überschneidung dargestellt.  $\times$   $\times$   $\times$   $\times$ 

#### <span id="page-3-2"></span>**Beispiel 2: Positive Objekte mit Überschneidung**

Invertiertes Bild: Hintergrund weiß, also negativ, mit diversen Überschneidungen und Lichteffekten/Details. Das Objekte/die Objekte stehen positiv im Raum. Ein Rahmen kann das Motiv umgeben.<br> $|\mathbf{x}| |\mathbf{x}| |\mathbf{x}|$ 

From: <https://hardmood.info/> - **hardmood.info**

Permanent link: **[https://hardmood.info/doku.php/linol-schnitt\\_und\\_druck?rev=1603882741](https://hardmood.info/doku.php/linol-schnitt_und_druck?rev=1603882741)**

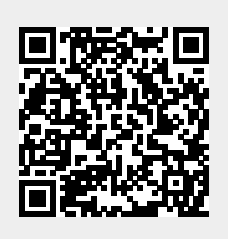

Last update: **2023/10/17 13:04**